# Zarzdzanie inwestycjami komunalnymi - opis przedmiotu

## Informacje ogólne

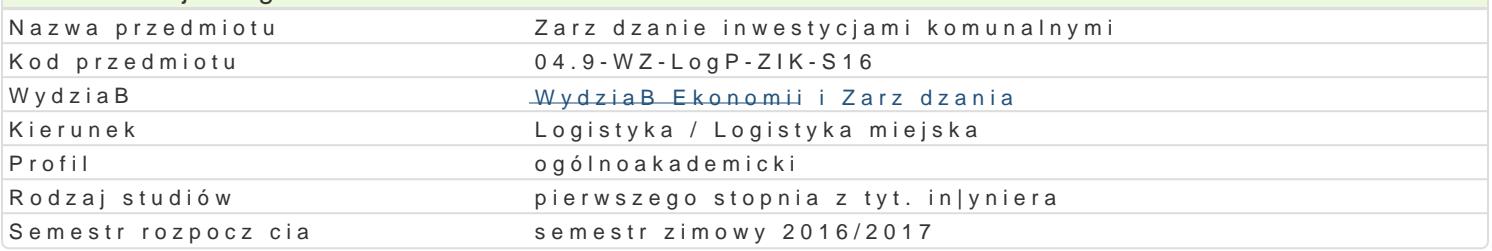

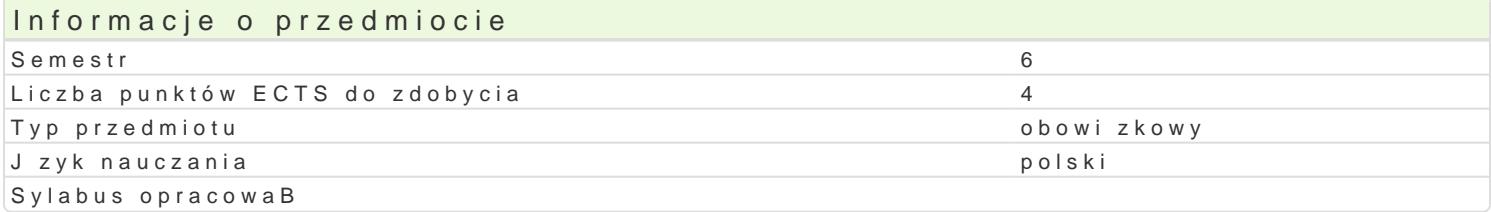

#### Formy zaj

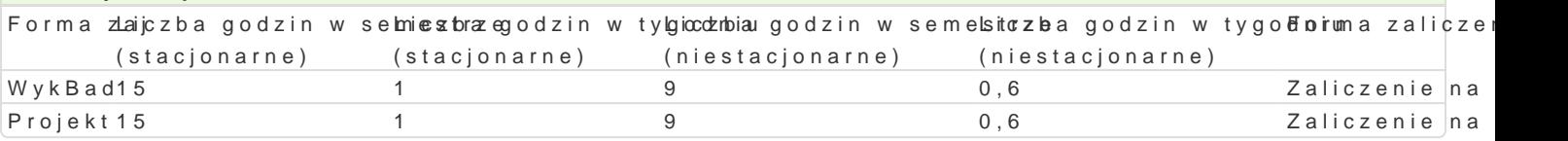

## Cel przedmiotu

Zapoznanie studenta z tematyk zarz dzania inwestycjami komunalnymi. Nabycie umiej tno[ci planowa

## Wymagania wst pne

#### Zakres tematyczny

WykBad: Rola samorz du gminnego w planowaniu zrównowa|onego rozwoju lokalnego. Poj cie i znacze zagospodarowania przestrzennego gminy. Gminne programy ochrony [rodowiska. Plan rozwoju lokalne Wieloletni plan inwestycyjny - WPI.

Projekt: Matryca logiczna projektu. Studium wykonalno[ci. Cykl |ycia projektu.

#### Metody ksztaBcenia

WykBad: wykBad z elementami aktywizacji sBuchaczy.

wiczenia: dyskusja, praca w grupach, metoda projektu.

## Efekty uczenia si i metody weryfikacji osigania efektów uczenia si

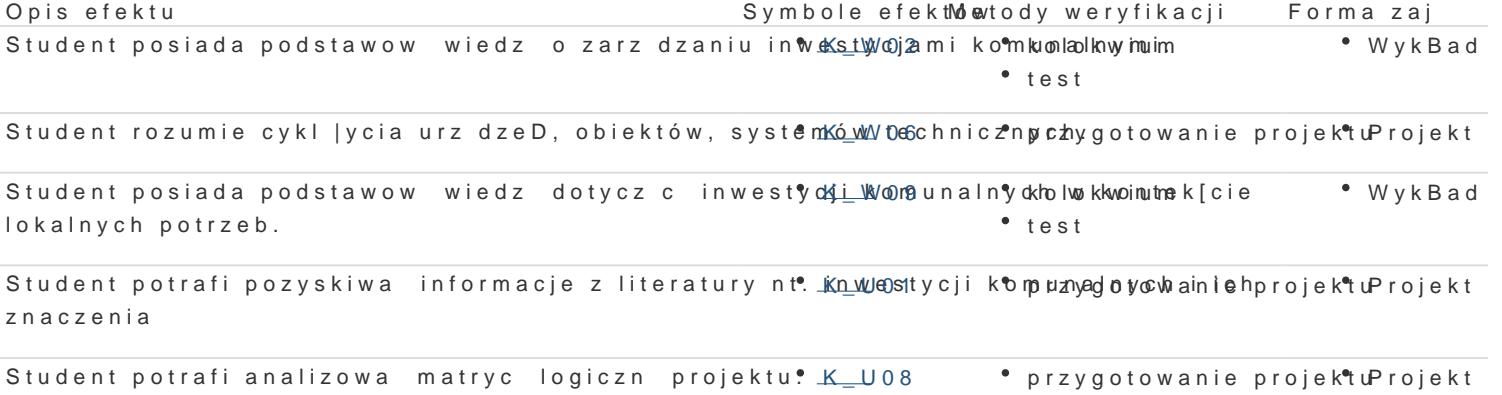

Student ma [wiadomo[ znaczenia pozatechnicznych askpekkonow i skutakótwy wdrzoją Bawlono alkicie za Projektowy in|ynierskiej w zakresie zarzdzania inwestycjami komunalnymi. przygotowanie projektu

Studenci zobowiązani są do zdobycia zaliczenia z wykładu. Zaliczenie wykładu otrzymuje student, który uzyska przynajmniej 60 % poprawnych odpowiedzi na pytania otwarte/testowe sformułowane w kolokwium zaliczeniowym (K\_W02, K\_W09)

Na ćwiczeniach studenci przygotowują projekt dotyczący zarządzania komunalnymi projektami inwestycyjnymi. W ramach zajęć studenci realizują poszczególne etapy projektu. Ocena jest uzależniona od zaliczenia projektu (70 % oceny końcowej), aktywnego udziału w zajęciach (20% oceny końcowej) oraz systematycznej pracy studenta podczas całego semestru (10% oceny końcowej). Warunek zaliczenia ćwiczeń: oddanie pracy zaliczeniowej w postaci elektronicznej oraz drukowanej (K\_W06, K\_U01, K\_U08, K\_K03).

Ocena końcowa stanowi średnią arytmetyczną ocen z wykładu i ćwiczeń, przy założeniu, że obie oceny będą co najmniej dostateczne.

# Literatura podstawowa

- 1. Graczyk M., Zarządzanie inwestycjami komunalnymi, Oficyna Wyd. Branta, 2008.
- 2. Wankiewicz B., Zasoby finansowe a rozwój samorządności lokalnej, Wyd. CeDeWu, 2009
- 3. Zioło M., Modelowanie źródeł finansowania inwestycji komunalnych a efektywność wydatków publicznych, Wyd. CeDeWu, 2012

## Literatura uzupełniająca

- 1. Filipiak B.,Finanse samorządowe. Nowe wyzwania. Bieżące i perspektywiczne, Wyd. Difin, 2011.
- 2. Śmiechowicz J., Ewolucja wydatków jednostek samorządu terytorialnego w Polsce, Wyd. Difin, 2011.
- 3. Ustawy, rozporządzenia, czasopisma

# **Uwagi**

Zmodyfikowane przez dr inż. Monika Michalska (ostatnia modyfikacja: 15-08-2016 18:38)

Wygenerowano automatycznie z systemu SylabUZ